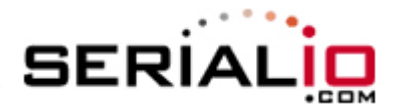

## **Setting up the Scanfob 2005 with special prefix characters before data.**

(Settings will apply to ALL barcode symbologies)

Remove prefix character (will send only data)

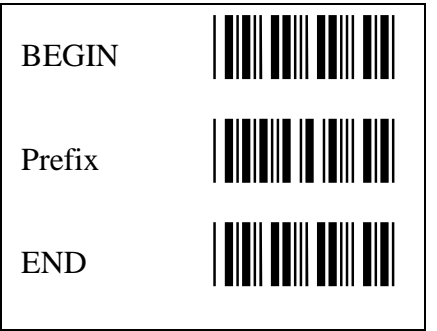

Prefix character STX – Start of Text

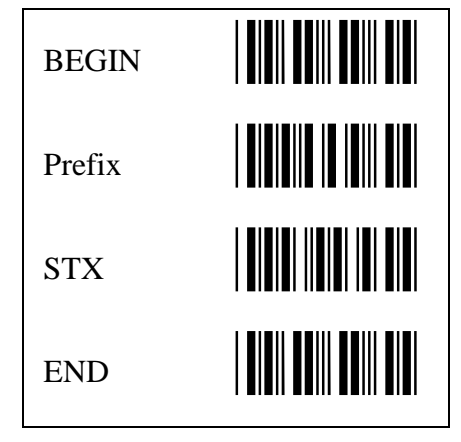

Prefix character HT – Horizontal Tab

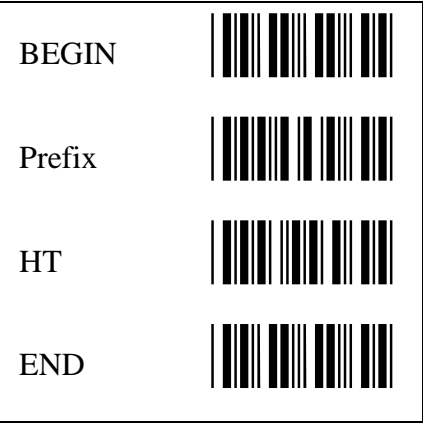

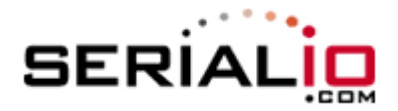

## **Setting up the Scanfob 2005 with special suffix characters after data.**

(Settings will apply to ALL barcode symbologies)

Remove suffix character (will send only data) Suffix character CR – Carriage Return

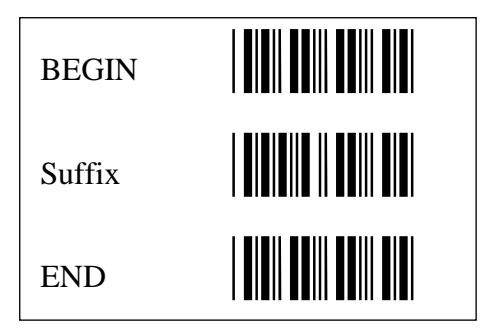

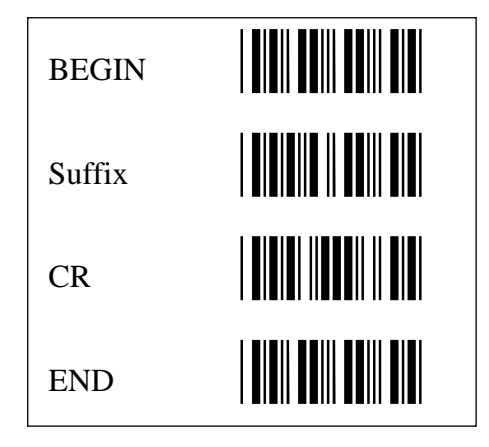

Suffix character HT – Horizontal Tab

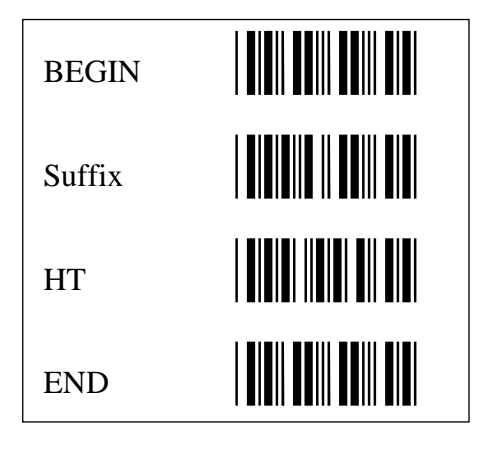

Suffix character TAB – Tab key

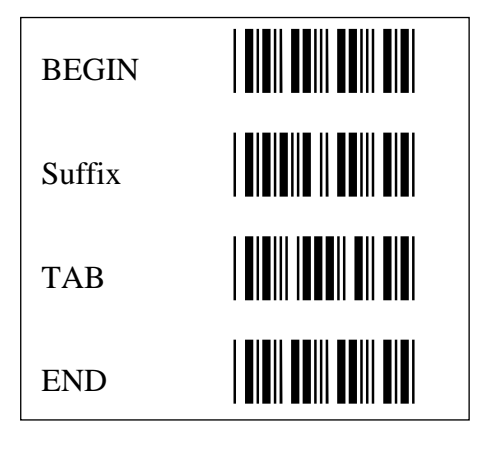